## SSW-07 / SSW-08 Quick Parameter Reference Referência Rápida de los Parámetros SSW-07 / SSW-08 Referência Rápida dos Parâmetros SSW-07 / SSW-08

## 10000506541 / 02 Software V1.5X

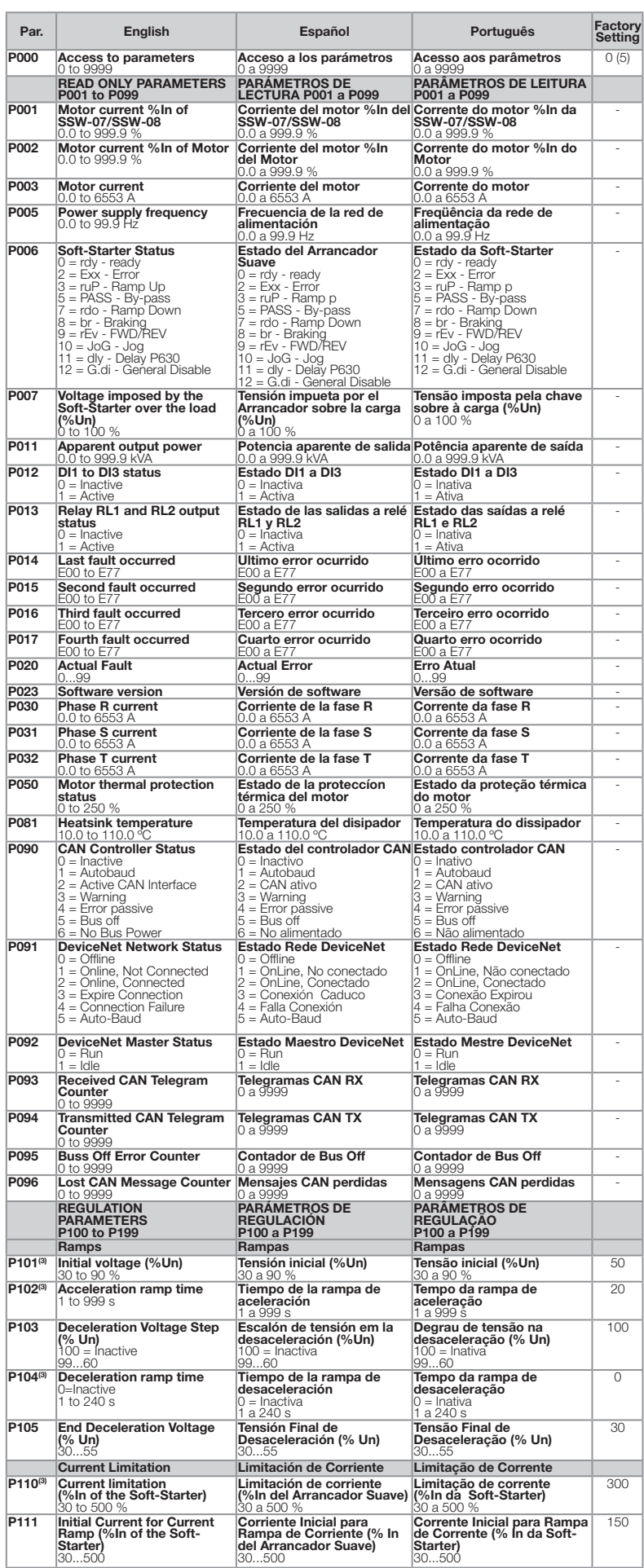

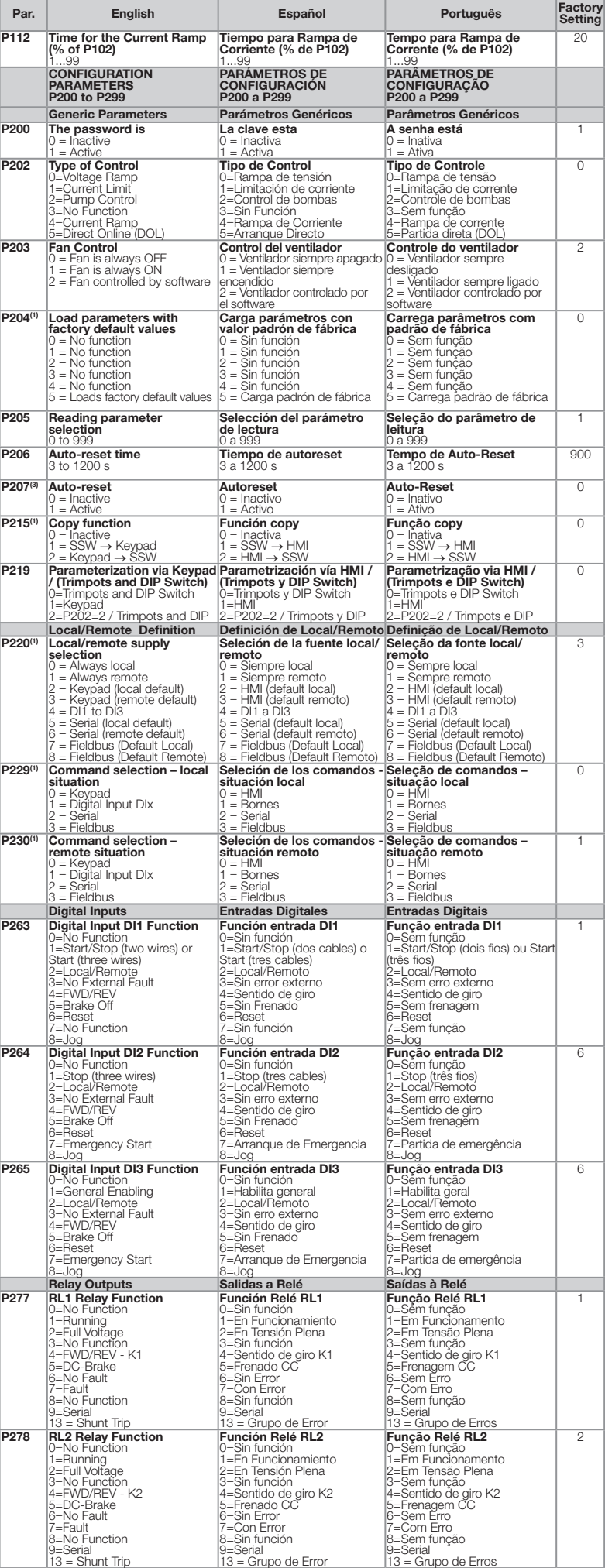

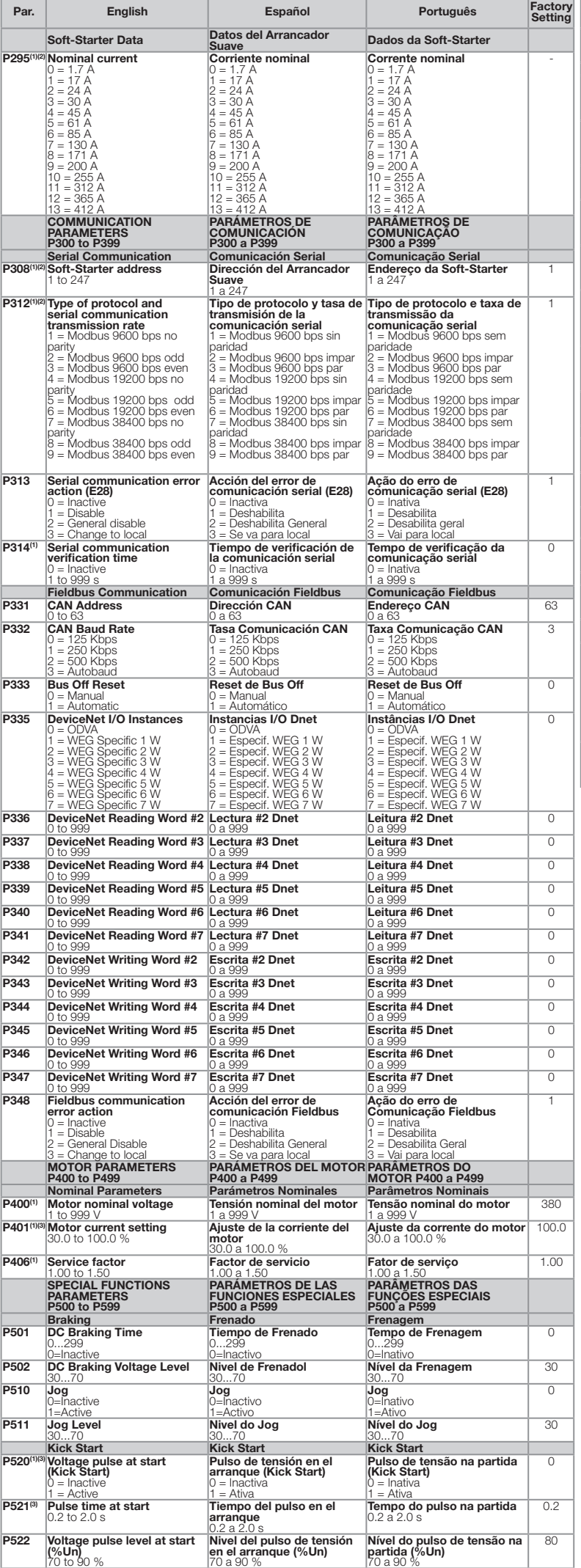

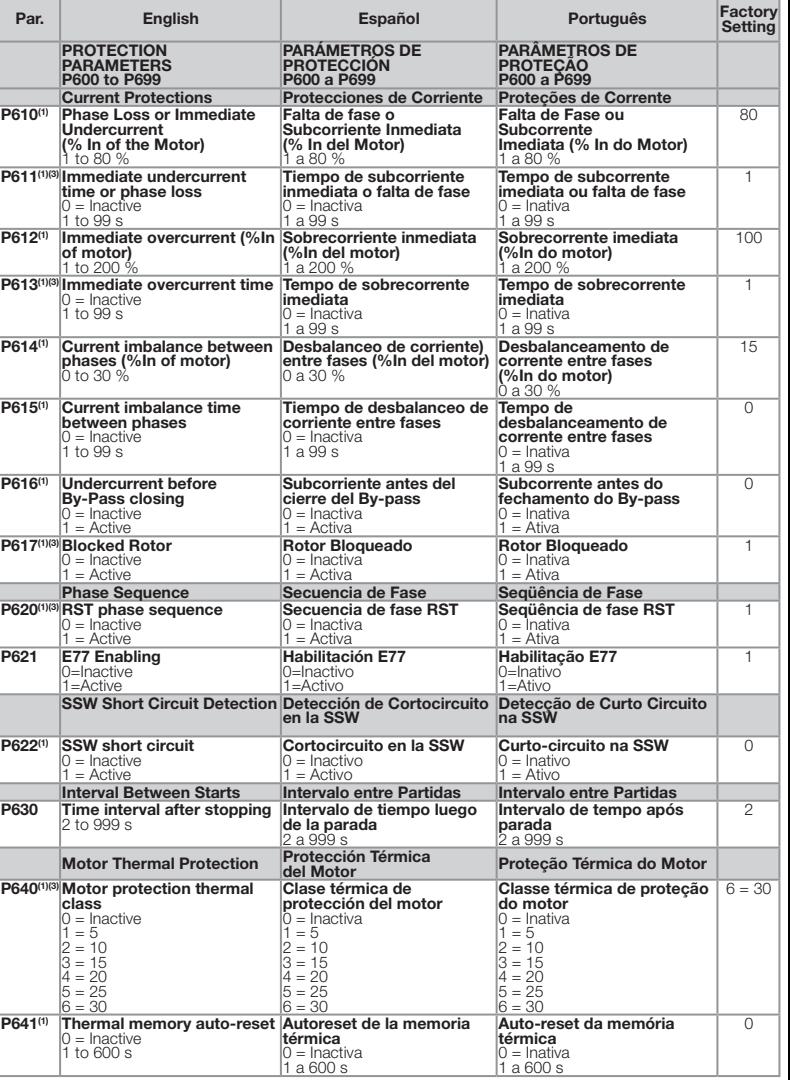

(1) Changeable parameters only when the motor is disabled. Solamente se permite modificar el valor del parámetro con el motor parado.

Parâmetros alteráveis somente com motor parado.<br>
(2) Unchanged parameters at factory default settings (P204=5).<br>
No cambia el valor del parámetro cuando se ejecuta el comando cargar valores padrón de fábrica (P204 = 5).<br>
P

Se permite modificar el parámetro solamente en el modo HMI (P219 = 1). Con P219 = 0 los parámetros son considerados del tipo lectura.

Parâmetros alteráveis somente em modo HMI (P219 = 1). Com P219 = 0 os parâmetros são considerados do tipo leitura.

## Fault Messages / Mensajes de Error / Mensagens de Erro

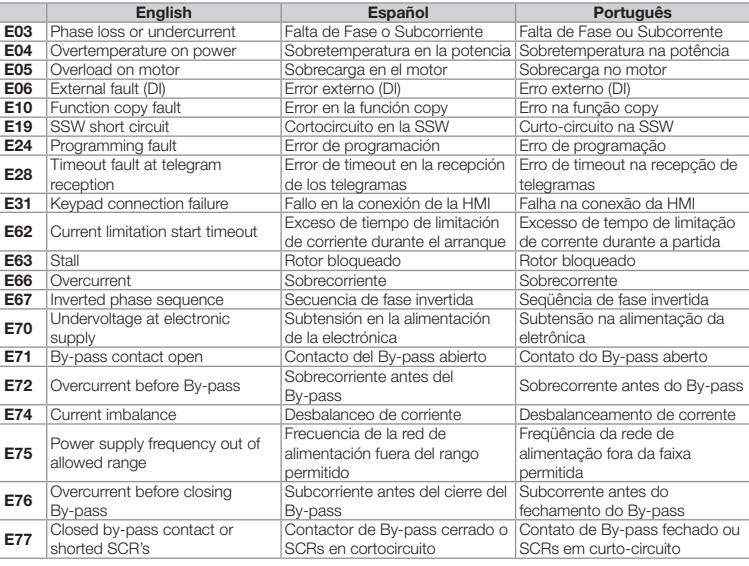

To get the detailed description of the parameters, consult the Programming Manual. This manual is supplied in electronic format on CD-ROM and at WEG's web site: www.weg.net

Para obtener la descripción detallada de los parámetros, consulte el Manual de Programación. Este manual es<br>suministrado en formato electrónico en CD-ROM y en la pagina web de WEG www.weg.net<br>Para obter a descrição detalha

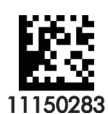